Month Calender

 $\checkmark$  Capture Tools

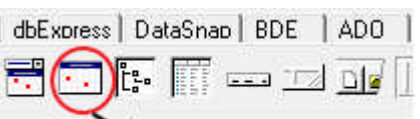

MonthCalender

 $\checkmark$  Sebelum Running

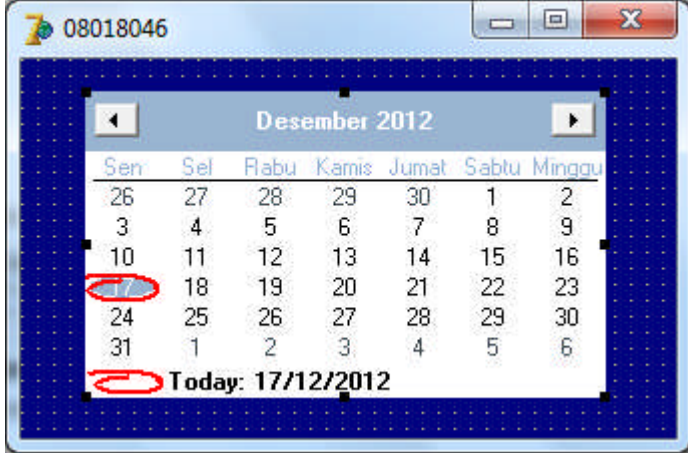

 $\checkmark$  Setelah Running

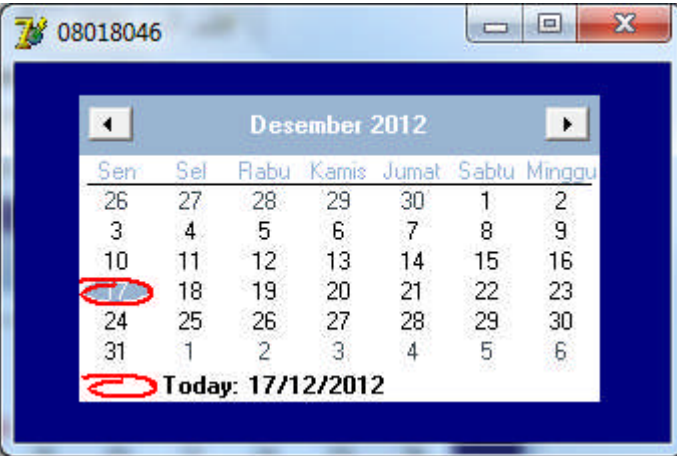

 $\checkmark$  Penjelasan

Komponen ini berfungsi untuk menampilkan kalender sesuai dengan bulan saat ini Misalnya : ini bulan desember maka monthcalender akan menampilkan bulan desember.